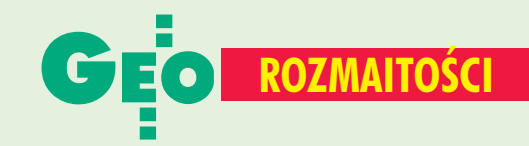

# NA OSTATNIEJ STRO

## **Gospodarka planowa w OS**

Tony McNulty – minister sprawujący nadzór nad brytyjską agencją kartograficzną Ordnance Survey przedstawił strategiczne cele, jakie ta państwowa agencja powinna osiągnąć w następnym roku finansowym. Zatwierdzone przez parlament zalecenia zobowiązują Ordnance Survey m.in. do zwiększenia efektywności pozyskiwania, przetwarzania i umieszczania danych w bazach i udostępniania in-

formacji. Po raz pierwszy w dokumencie pojawiło się formalne wymaganie zwiększenia liczby e-transakcji (o 7,5%). Ponad 99% nowo powstających obiektów terenowych powinno zostać zapisane w bazie danych OS najpóźniej w ciągu 6 miesięcy od ich ukończenia. Agencja została również zobowiązana do zwiększenia efektywności pozyskiwania danych o 4% i osiągnięcia 90-procentowego wskaźnika terminowości wywiązywania się z zamówień klientów.

Źródło: Ordnance Survey

### **Granice Rosji** Aleksander Krajuchin, dy-

rektor generalny Roskartografii, poinfor-

mował o zakończeniu prac nad arkuszami map topograficznych Rosji obejmującymi granice tego kraju z byłymi republikami nadbałtyckimi (Litwa, Łotwa i Estonia). Wcześniej ukończono podobne za-

danie związane z przebiegiem granicy z Polską i Finlandią, a już wkrótce Roskartografia rozpocznie prace

dla granicy z Ukrainą i Kazachstanem. Według Krajuchina do tej pory takimi zadaniami zajmowało się w Rosji tylko NKWD i jednostki służby granicznej.

**JB**

Prosimy wypełnić czytelnie

wszystkie odcinki blankietu

### SPIS REKLAMODAWCÓW

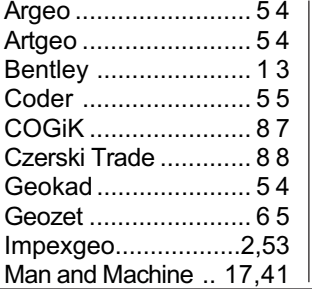

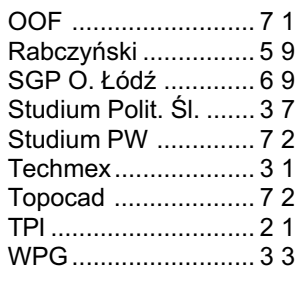

## Ogłoszenia drobne

#### SZUKAM PRACY

■ Poszukuję pracy dodatkowej przy opracowaniach w programach: EWMAPA, AutoCAD, WinKalk, MikroMap, tel. (0 505) 784-905

■ Wykształcenie wyższe zarządzanie i marketing, uprawnienia 1, 2, doświadczenie w ewidencji, PODGiK, ZUDP, znajomość wielu programów komputerowych, tel. (0 81) 828-80-31

■ Student V roku Geodezji i Kartografii PW poszukuje pracy w Warszawie i okolicach, znajomość AutoCAD, WinKalk, MikroMap, prawo jazdy, tel. (0 609) 471-686

.................

#### SPRZEDAM

■ Dwa zestawy Red Mini 2 + teodolit Theo 020 A po 3500 zł; Dahlta 010 B z łatami i statywem – 900 z³, tel. (0 89) 527-23-34

■ Teodol.: T6, T6A, Theo 020, 2 x Dahlta  $020 - 200 - 350$  zł. dalmierz P20 DLS-FM - 1000 zł; mapiarka – 300 z³, tel. (0 89) 527-23-34

■ Tachimetr Nikon DTM-410, teodolit Theo 020, tel. (0 22) 671-82- -10, (0 606) 387-176

#### INNE

■ Zaoczne Policealne Studium Geodezyjne we Wrocławiu – zapraszamy, ul. Tęczowa 60, tel. (0 71) 354-54-80, (0 602) 650-888

#### Prosimy wypełnić czytelnie wszystkie odcinki blankietu

✁

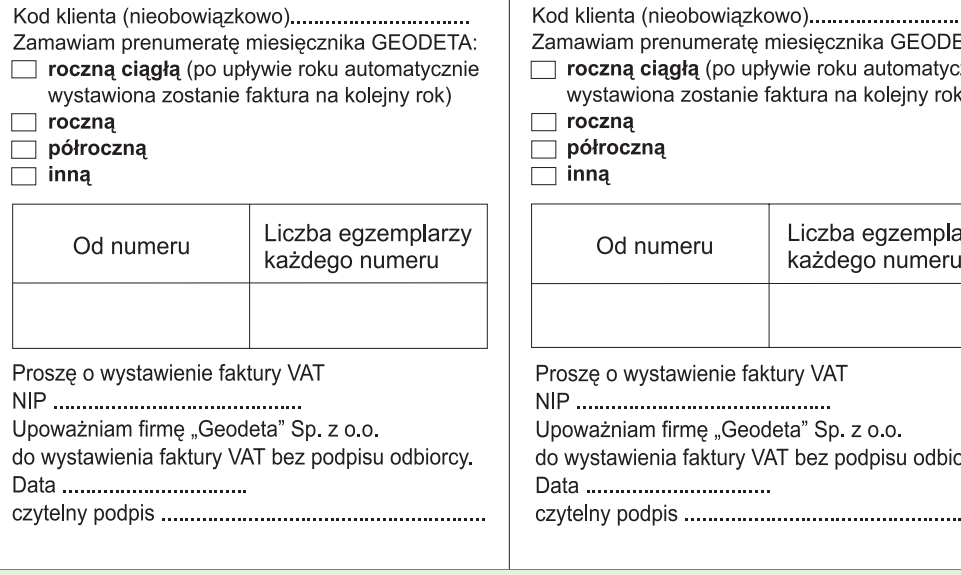

#### Prosimy wypełnić czytelnie wszystkie odcinki blankietu

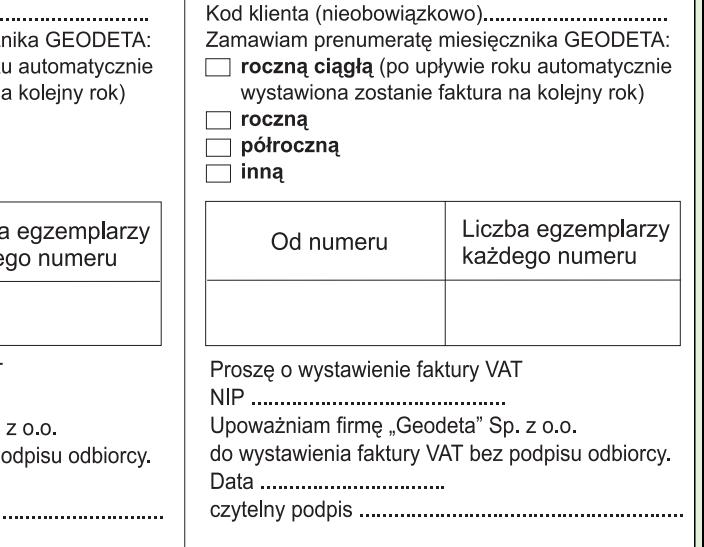

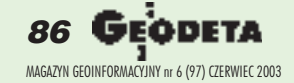